# **QGIS Application - Bug report #10096 QGIS crashes when QgsRendererV2.symbolForFeature() is called from Python**

*2014-04-21 04:28 AM - Minoru Akagi*

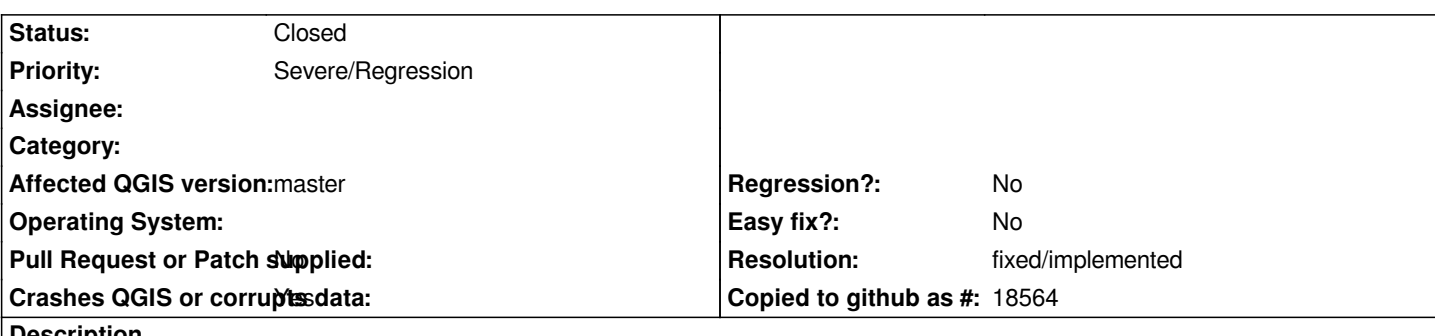

**Description**

*With graduated styled layer, the following code crashes QGIS. It works in 2.2 without any problems.*

*layer = iface.activeLayer() renderer = layer.rendererV2()*

*f = QgsFeature() layer.getFeatures().nextFeature(f) s = renderer.symbolForFeature(f)*

*With categorized styled layer, symbolForFeature() returns None. It returns a subclass object of QgsSymbolV2 correctly in 2.2.*

*Crash doesn't seem to occur if the graduated styled layer has been loaded through a project file, and a subclass object of QgsSymbolV2 is returned correctly, but with categorized styled layer, it still returns None.*

*This method is useful for plugins which export data with styles.*

## **Associated revisions**

**Revision dcc9d39a - 2014-06-01 03:06 PM - Jürgen Fischer**

*fix categorized renderer crash (fixes #10096)*

## **History**

## **#1 - 2014-04-21 08:47 AM - Matthias Kuhn**

*As a workaround for the crash: embed your calls within `renderer.startRender()` and `renderer.stopRender()` to have the renderer in a state where it is able to evaluate expressions.*

*In the long term it would however be nice to have somebody who knows this code to have a look at the lifetime of the expression which crashes.*

## **#2 - 2014-04-21 05:21 PM - Minoru Akagi**

*Matthias Kuhn wrote:*

*As a workaround for the crash: embed your calls within `renderer.startRender()` and `renderer.stopRender()` to have the renderer in a state where it*

### **#3 - 2014-06-01 06:07 AM - Jürgen Fischer**

*- Status changed from Open to Closed*

*Fixed in changeset commit:"dcc9d39a273eebc54f996af088daca23b31c0efb".*

### **#4 - 2014-07-04 12:07 AM - Alexander Bruy**

*- Status changed from Closed to Reopened*

*Still true in latest master.*

*Seems this method does not work as expected for almost all renderers:*

- *QgsSingleSymbolRendererV2 returns feature symbol*
- *QgsCategorizedSymbolRendererV2 returns None and in debug output I have message saying "there are no hashed symbols!!!"*
- *QgsGraduatedSymbolRendererV2 just crashes QGIS*
- *QgsRuleBasedRendererV2 returns None*

*Tested with point shapefile and same code as in initial post.*

### **#5 - 2014-07-23 06:02 AM - Matthias Kuhn**

*- Status changed from Reopened to Feedback*

*I think the workaround should be accepted as solution and stated in the API documentation according to [1]*

*The only thing left to fix is the crash in graduatedsymbolrenderer. The last "fix" was also just about the crash and not about changing the behavior to be compatible with calls out of startRender() / stopRender() context.*

*[1] http://permalink.gmane.org/gmane.comp.gis.qgis.devel/32841*

### **#6 - 2014-07-24 03:30 AM - Matthias Kuhn**

*- R[esolution set to fixed/implemented](http://permalink.gmane.org/gmane.comp.gis.qgis.devel/32841)*

*- Status changed from Feedback to Closed*

*No crash here.*

*If it's still reproducable, please reopen.*

**Files**

*symbolForFeature.zip 4.04 KB 2014-04-21 Minoru Akagi*